# 5 Exemplos de Aplicação

No presente capítulo serão apresentados exemplos que visam validar a eficiência da substituição de uma malha de elementos nitos um elemento isolado, com funções trigonométricas e polinomiais, além de demonstrar o bom funcionamento do programa elaborado através do software Maple 9. Para cada exemplo, são fornecidas as características geométricas da estrutura e as condições de contorno. O resultado é o estudo da flambagem e a determinação das frequências e seus respectivos modos de vibração.

Inicialmente, será apresentada a validação das funções utilizadas através do estudo da flambagem de uma viga comparando-se os resultados com a bibliografia. Além disso, serão apresentados os desempenhos dos dois tipos de elementos retangulares adotados cuja diferença entre eles está no número de graus de liberdade como foi citado no capítulo 3.

Para colocar em prática o funcionamento do programa serão apresentados exemplos elásticos utilizando-se materiais como o aço e o concreto armado sendo que para este é incluído o efeito da redução da rigidez do concreto em função da deformação.

#### 5.1 Exemplo 1: Validação das Funções

Para validar a utilização das funções trigonométricas e polinomiais, foram adotadas vigas de mesma seção transversal variando-se apenas suas condições de contorno como ilustra a figura 5.1. Para cada viga desta figura apresenta-se o comprimento de flambagem  $(L_{fl})$  que dividido pelo raio de giração  $(\rho_g=\sqrt{I_{/A}})$ resulta no índice de esbeltez.

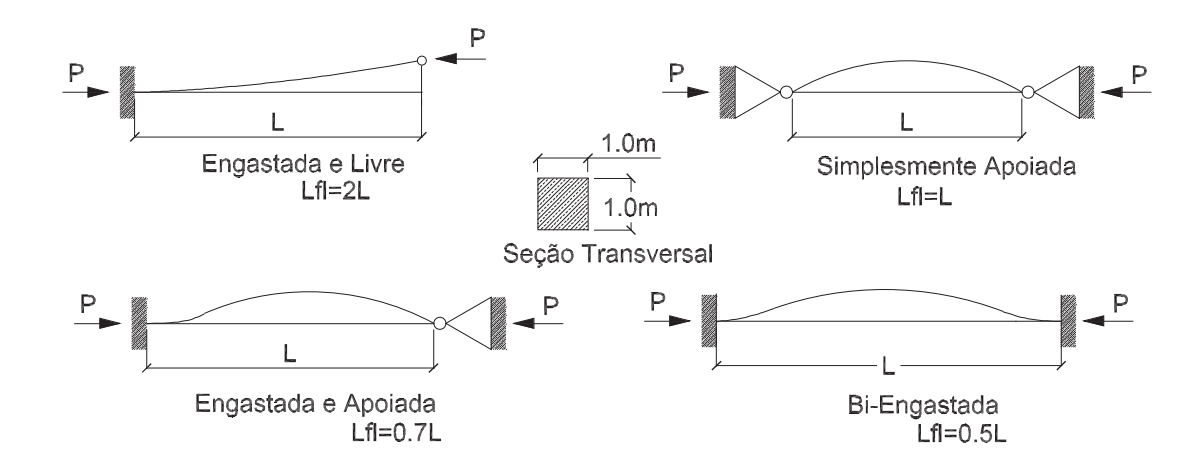

Figura 5.1: Viga sob diferentes condições de contorno.

Para o estudo de flambagem destes exemplos foram utilizados os seguintes dados:

- 1. Cinco funções adicionais internas;
- 2. Funções de forma da viga (funções 3-24);
- 3. Valores unitários para as propriedades do material;

A seguir, tem-se uma tabela de resultados referente aos valores de carga crítica para cada tipo de função (trigonométrica e polinomial) incluindo os valores teóricos retirados de Brush e Almroth [5].

| Condições    |            |            | Carga Crítica= $PerE I/L^2$ | Erro      |            |
|--------------|------------|------------|-----------------------------|-----------|------------|
| de Contorno  |            | (KN/cm)    |                             |           |            |
| da Viga      | $P_{crFP}$ | $P_{crFT}$ | $P_{crT}$                   | $E_{pol}$ | $E_{trig}$ |
| Biengastada  | 39,48      | 39,48      | 39,48                       | $0\%$     | $0\%$      |
| Engastada e  | 20,19      | 20,19      | 20,19                       | $0\%$     | $0\%$      |
| A poiada     |            |            |                             |           |            |
| Simplesmente | 9,870      | 9,870      | 9,870                       | $0\%$     | $0\%$      |
| A poiada     |            |            |                             |           |            |
| Engastada e  | 2,467      | 2,467      | 2,467                       | $0\%$     | $0\%$      |
| Livre        |            |            |                             |           |            |

Tabela 5.1: Valores para a carga crítica de flambagem da viga

Onde:

- $P_{\text{crFT}}$ : Carga crítica de flambagem para a função trigonométrica;
- $P_{crFP}$ : Carga crítica de flambagem para a função polinomial;
- $E_{pol}$ : porcentagem de erro da função polinomial em relação ao valor teórico;
- $-E_{trig}$ : porcentagem de erro da função trigonométrica em relação ao valor teórico;
- $-P_{crT}$ : Carga crítica teórica de flambagem.

Observando-se a tabela 5.1 é possível notar que os resultados obtidos, tanto para as funções polinomiais quanto para as trigonométricas, foram próximos aos valores referenciais concluindo-se assim que elas são consistentes.

Além das cargas críticas de flambagem, foi possível obter os três primeiros modos de vibração como indicados na tabela 5.2.

| Condições    |                | Frequências   |                    |            | Erro       |             |
|--------------|----------------|---------------|--------------------|------------|------------|-------------|
| de Contorno  | Modo           |               | $(\mathrm{rad/s})$ |            |            |             |
| da Viga      |                | $\omega_{FP}$ | $\omega_{FT}$      | $\omega_T$ | $E_{pol}$  | $E_{trig}$  |
|              | $\mathbf 1$    | 22,37         | 22,37              | 22,37      | $0\%$      | $0\%$       |
| Biengastada  | $\overline{2}$ | 61,67         | 61,67              | 61,67      | $0\%$      | $0\%$       |
|              | 3              | 120,9         | 120,9              | 120,9      | $0\%$      | $0\%$       |
| Engastada    | $\mathbf{1}$   | 15,42         | 15,42              | 15,42      | $0\%$      | $0\%$       |
| $\mathbf e$  | $\overline{2}$ | 49,96         | 49,96              | 49,97      | $-0.0102%$ | $-0.0104\%$ |
| A poiada     | 3              | 104,2         | 104,2              | 104,2      | $0\%$      | $0\%$       |
| Simplesmente | $\mathbf{1}$   | 9,870         | 9,890              | 9,870      | $0\%$      | 0.199%      |
|              | $\overline{2}$ | 39,48         | 39,51              | 39,48      | $0\%$      | 0,0678%     |
| A poiada     | 3              | 88,83         | 88,82              | 88,23      | 0,676%     | 0.661%      |
| Engastada    | $\mathbf{1}$   | 3,516         | 3,516              | 3,516      | $0\%$      | $0\%$       |
| $\epsilon$   | $\overline{2}$ | 22,03         | 22,03              | 22,03      | $0\%$      | $0\%$       |
| Livre        | 3              | 61,70         | 61,70              | 61,70      | $0\%$      | $0\%$       |

Tabela 5.2: Valores para os modos de vibração da viga

A tabela 5.2 demonstra que os resultados das freqüências, em geral, são próximos aos valores retirados da literatura levando à conclusão de que elas podem ser utilizadas para a modelagem de uma viga.

Os modos de flambagem, para cada viga apresentada na figura 5.1, estão ilustrados logo abaixo através dos gráficos:

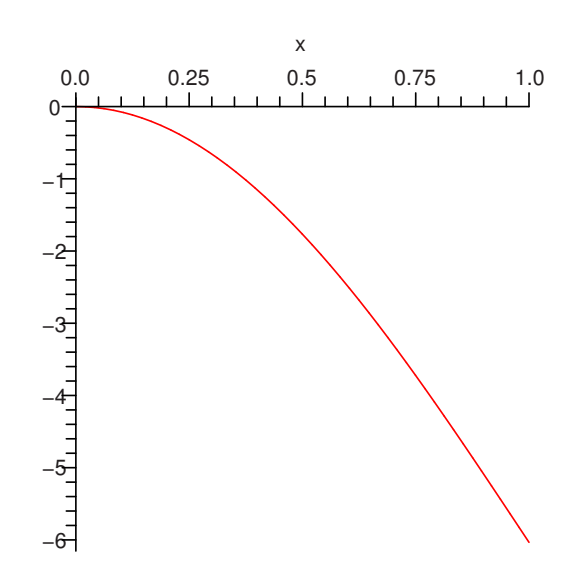

Figura 5.2: Viga Engastada e Livre.

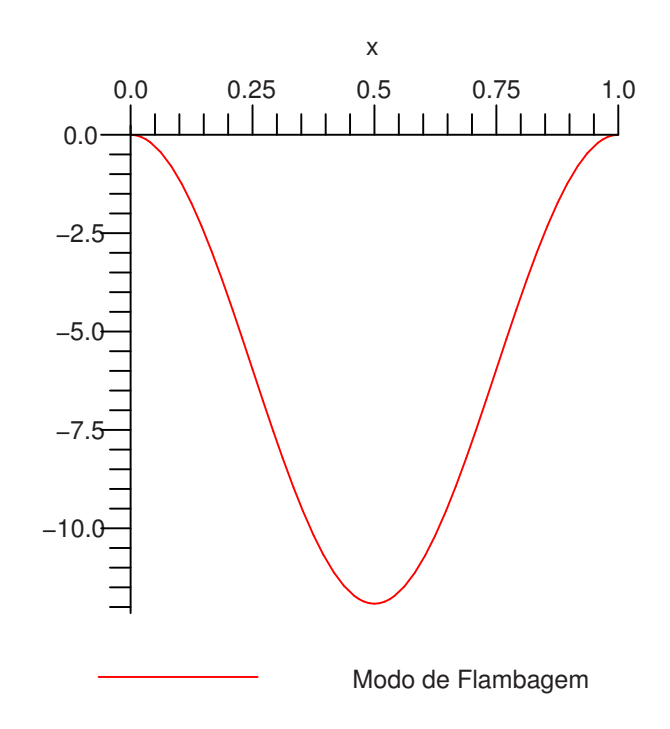

Figura 5.3: Viga Biengastada.

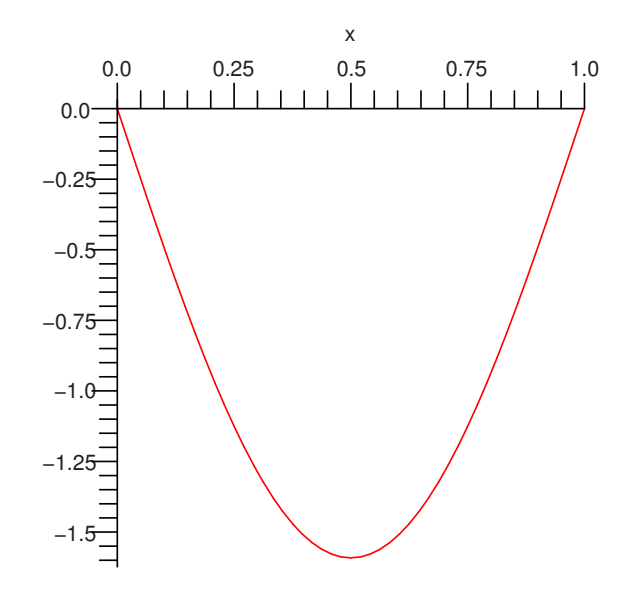

Figura 5.4: Viga Simplesmente Apoiada.

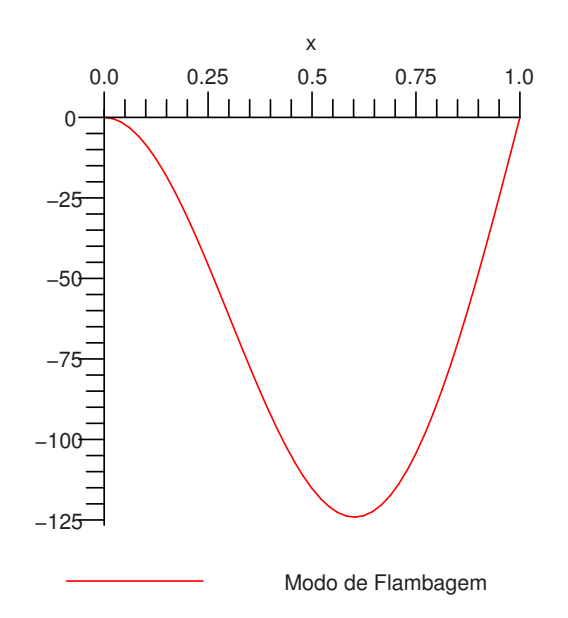

Figura 5.5: Viga Engastada e Apoiada.

Conforme demonstrado nos gráficos observa-se que o estudo da flambagem obtido com o uso das funções adotadas está de acordo com o encontrado na literatura, assim como são respeitadas as condições de contorno .

## 5.2 Exemplo 2: Avaliação dos elementos utilizados

O objetivo deste exemplo é avaliar a utilização dos dois tipos de elementos retangulares, MZC e BFS, como citados no capítulo 3. Além disso, é apropriado ressaltar a formulação de cada programa como descrito abaixo.

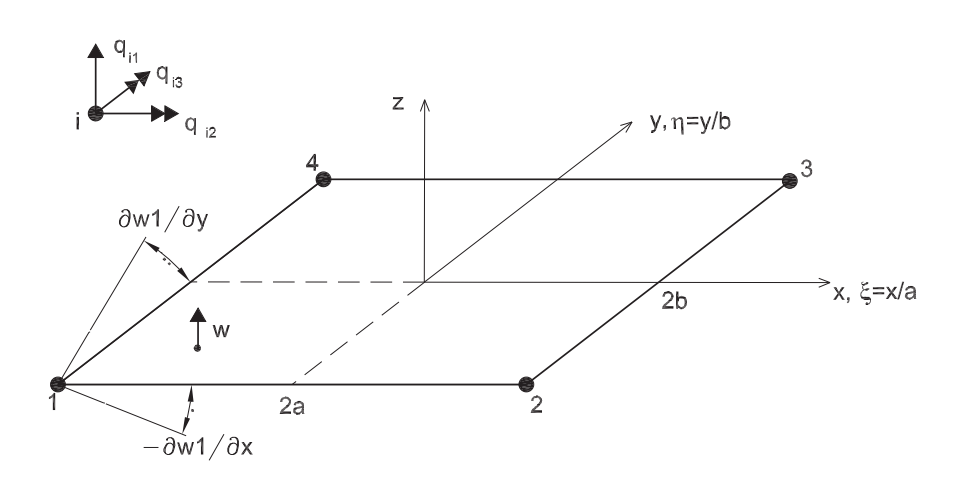

Figura 5.6: Retângulo MZC [7].

A formulação do programa, utilizando o elemento MZC da figura 5.6, foi elaborado a partir dos itens a seguir:

- Funções de forma nodais (equações 3-6);
- Funções adicionais internas trigonométricas (equações 3-16 e 3-7);
- Funções de contorno lineares (expressões 3-23).

Já para o elemento BFS da figura 5.7 tem-se a seguinte formulação:

- Funções convencionais da tabela 3.2;
- Funções adicionais internas polinomiais;
- Funções de contorno referente aos deslocamentos da viga (expressão3-24).

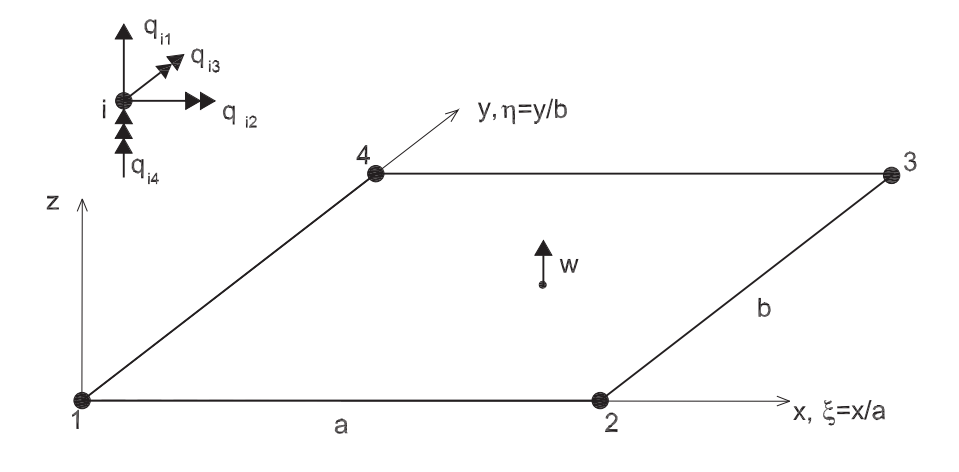

Figura 5.7: Retângulo BFS [7].

As características físicas, geométricas e computacionais para a placa são:

- Elemento plano (concreto):
- Módulo de Elasticidade: 2,5 x  $10^3 K N/cm^2$ ;
- coeficiente de Poisson: 0, 2;
- $a = b = 500cm;$
- $t = 10cm;$
- densidade  $(\rho) = 0,0024kg/cm^3;$
- Número de funções adicionais Internas  $(nA_x, nA_y) = 3;$
- Número de funções no contorno  $(nL_x, nL_y) = 2;$

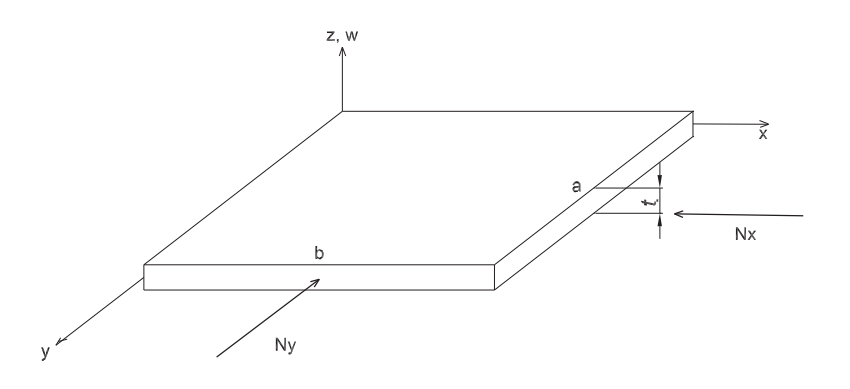

Figura 5.8: Placa analisada.

Estes dois elementos geram resultados aceitáveis, entretanto o elemento MZC está restrito a algumas condições de contorno pelo fato de não possuir todos os graus de liberdade necessários para o deslocamento da placa. Por exemplo, uma placa simplesmente apoiada não pode ser analisada com um único elemento MZC, mesmo ao se adicionar modos internos e de lado. Portanto, foi necessário adotarse um outro elemento, como o BFS, que possui um quarto grau de liberdade e pode ser utilizado para qualquer condição de contorno.

Para demonstrar que o elemento BFS pode ser utilizado para uma placa simplesmente apoiada ao aplicar uma carga distribuída na direção de y, tem-se a seguinte tabela de resultados com o uso do modelo computacional comparado com os valores retirados da bibliografia [5].

|                    | Carga Crítica $(KN/cm)$ |                    |           | Frequências (rad/s)       |                                 |           |  |
|--------------------|-------------------------|--------------------|-----------|---------------------------|---------------------------------|-----------|--|
|                    |                         | $BFS \mid P_{crT}$ | Erro      | BFS                       | $\omega_T$                      | Erro      |  |
| primeira           | 34,47                   | 33,40              | 3.204\%   |                           | $0,2382$   $0,2376$   $0,225\%$ |           |  |
| segunda            | 54,94                   | 53,64              | 2,433\%   | 0,6016                    | 0.5941                          | 1,257\%   |  |
| terceira   $130,1$ |                         | 95,36              | $36,44\%$ | $\mid 0.6016 \mid 0.5941$ |                                 | $1.257\%$ |  |

Tabela 5.3: Resultados para Placa Simplesmente Apoiada

Percebe-se que os valores obtidos são próximos aos teóricos, portanto aceitáveis para a análise na prática.

Para verificar a aproximação de resultados entre os dois programas elaborados para cada elemento seguem abaixo duas tabelas 5.4 e 5.5 de resultados obtidos para as seguintes placas da figura 5.9.

Ao serem manuseados os dois programas deve-se tomar cuidado ao informar as dimensões dos lados, pois cada elemento possui origem diferenciada. Além disso, o uso de funções polinomiais encurta o tempo de simulação, em relação às funções trigonométricas, devido à resolução dos cálculos resolvidos pelosoftware utilizado. Para efeito de comparação dos valores de freqüência apresentada na [6] com os valores obtidos no presente exemplo, adotou-se o coeficiente de Poisson igual a 0, 3.

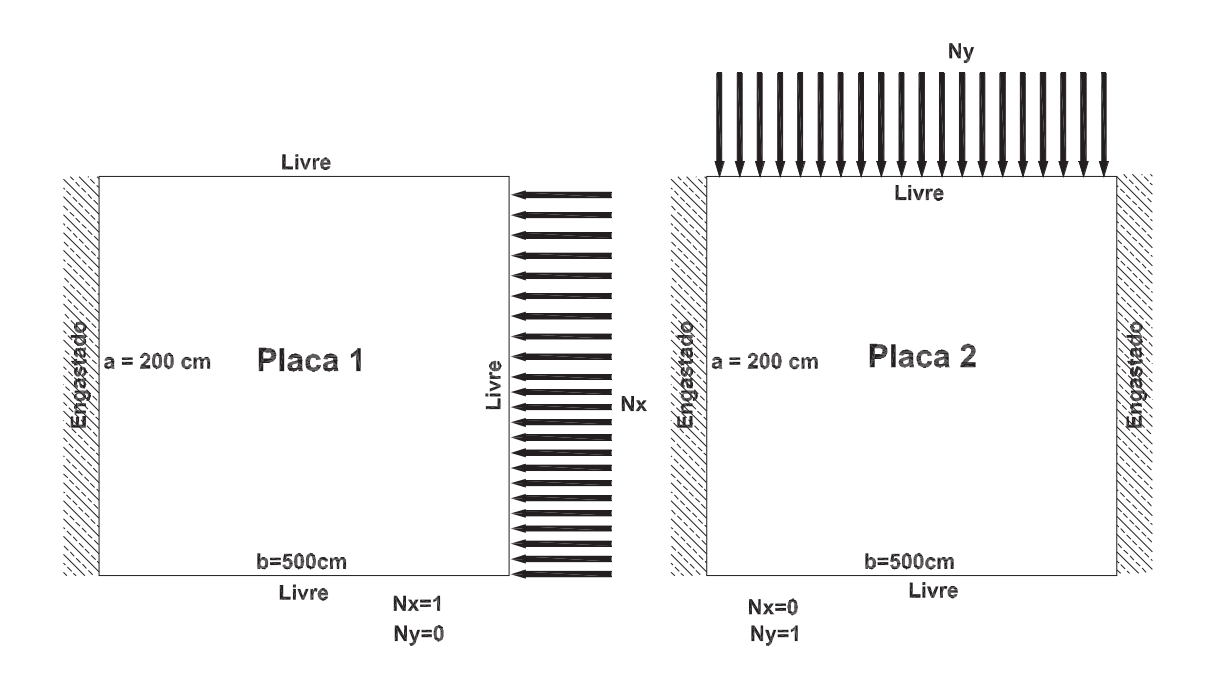

Figura 5.9: Placas analisadas

| Exemplo  |                  | Carga Crítica $(KN/cm)$ |          | Frequência (rad/s) |            |
|----------|------------------|-------------------------|----------|--------------------|------------|
| de Placa |                  | $P_{cr}$                | $\omega$ | $\omega_T$         | Erro       |
|          | 1 a              | 13,93                   | 0,2704   | 0,2713             | $-0.270\%$ |
| Placa 1  | $2^{\rm a}$      | 27,01                   | 0,3690   | 0.3699             | $-0,243\%$ |
|          | 3 <sup>a</sup>   | 78,31                   | 0,6240   | 0.6271             | $-0.510\%$ |
|          | 1 <sup>a</sup>   | 223,5                   | 1,723    | 1,727              | $-0.232\%$ |
| Placa 2  | $2^{\mathrm{a}}$ | 234,3                   | 1,780    | 1,784              | $-0,224%$  |
|          | 3 <sup>a</sup>   | 588,5                   | 1,981    | 1,984              | $-0.151%$  |

Tabela 5.4: Resultados com o elemento de 4 graus de liberdade

| Exemplo  |                  | Carga Crítica $(KN/cm)$ | Frequência (rad/s) |            |            |
|----------|------------------|-------------------------|--------------------|------------|------------|
| de placa |                  | $P_{cr}$                | $\omega$           | $\omega_T$ | Erro       |
|          | 1 <sup>a</sup>   | 7,849                   | 0,1762             | 0.2713     | $-35,04\%$ |
| Placa 1  | $2^{\mathrm{a}}$ | 24,36                   | 0,3336             | 0,3699     | $-9,81%$   |
|          | 3 <sup>a</sup>   | 72,09                   | 0,7084             | 0,6271     | 12,96%     |
|          | 1 <sup>a</sup>   | 393,1                   | 1,729              | 1,727      | $0.110\%$  |
| Placa 2  | $2^{\rm a}$      | 405,6                   | 1,782              | 1,784      | $-0,124%$  |
|          | 3 <sup>a</sup>   | 630,7                   | 2,037              | 1,984      | 2,692%     |

Tabela 5.5: Resultados com o elemento de 3 graus de liberdade

Comparando-se as duas tabelas 5.4 e 5.5 conclui-se que a omissão do quarto grau de liberdade implica num erro relativamente grande se comparado aos mesmos valores obtidos na bibliografia. Além disso, cada simulação com o uso

da função trigonométrica leva um tempo maior se comparado às simulações onde são utilizadas as funções polinomiais.

Após analisar estes exemplos, conclui-se que o uso de quarenta funções gera resultados próximos à literatura para os dois primeiros modos.

A seguir tem-se o primeiro modo de flambagem para cada placa apresentada neste exemplo.

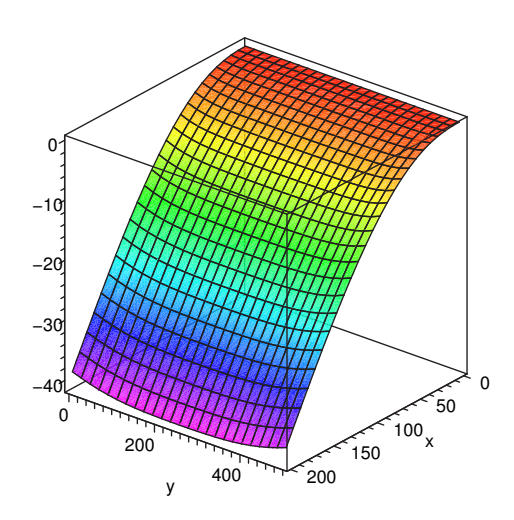

Figura 5.10: Primeiro modo de flambagem de cálculo para a Placa 1 com elemento de 4 graus de liberdade por nó.

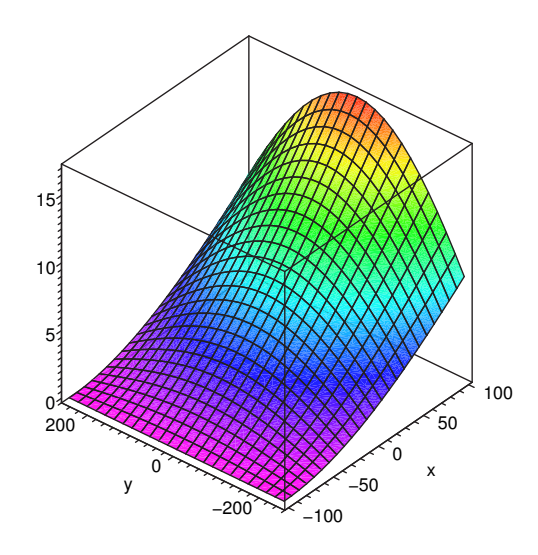

Figura 5.11: Primeiro modo de flambagem de cálculo para a Placa 1 com elemento de 3 graus de liberdade por nó.

Verifica-se que com o elemento MZC (3 graus de liberdade por nó) os resultados obtidos, tanto das freqüências quanto das cargas críticas, são diferentes entre os dois casos indicando que este elemento diverge muito da solução esperada. Para testar este exemplo foram elaborados dois testes sendo que no primeiro prendem-se as rotações e os resultados obtidos foram de um apoio engastado. Após verificar isso resolveu-se liberar a rotação para ver o que acontecia, porém os resultados também não foram bons.

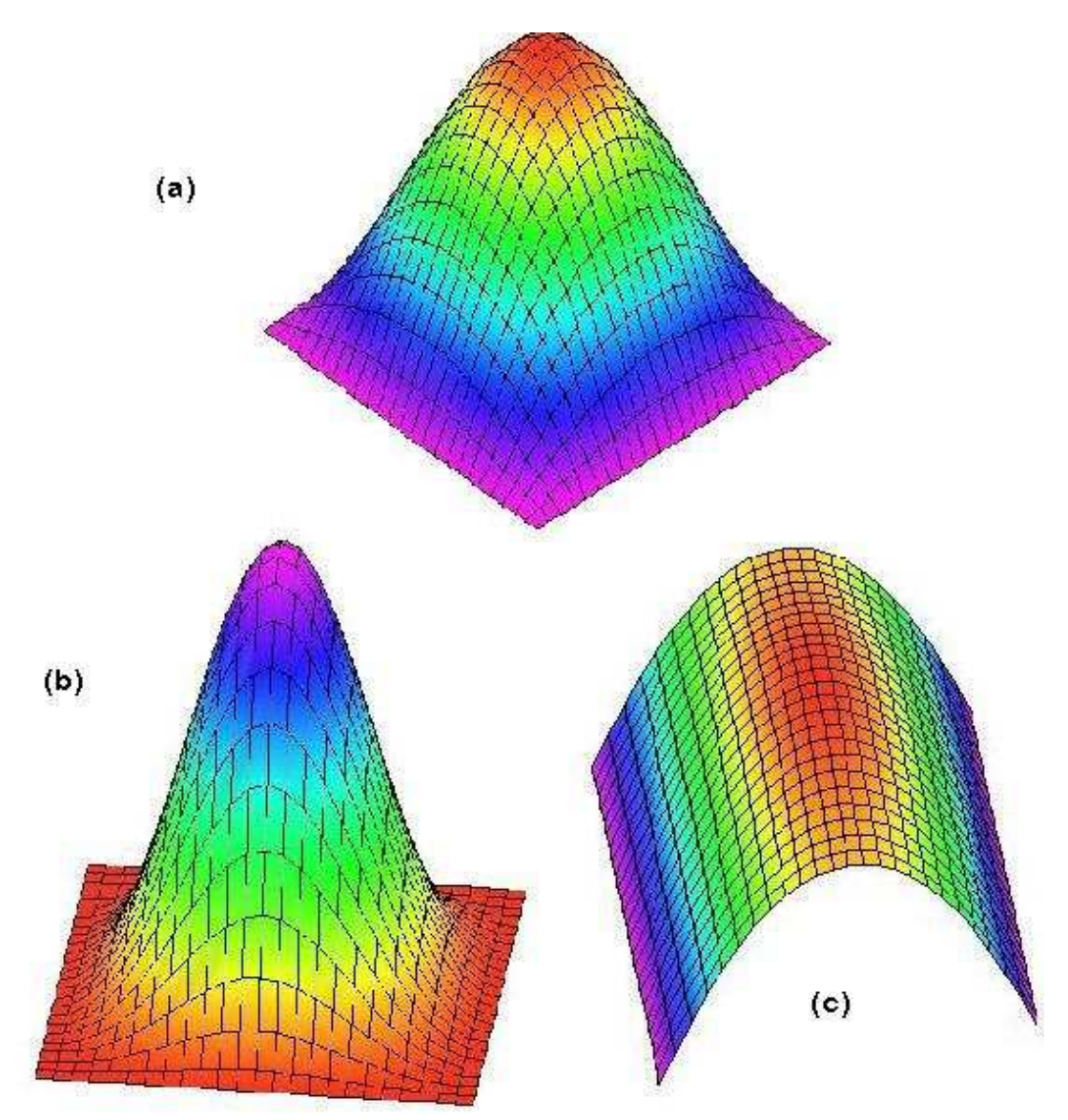

Figura 5.12: Modo de Flambagem de uma placa simplesmente apoiada com 4 (a) e 3 graus de liberdade por nó (fig  $(b)$  rotações impedidas; fig  $(c)$  rotações livres).

Para melhor explicar o problema citado anteriormente, é mostrado um exemplo de uma placa simplesmente apoiada. O modo de flambagem esperado para esta placa está representado no primeiro desenho (a) da gura 5.12. Este

modo é representado corretamente pelo elemento de 4 graus de liberdade por nó. Já os outros modos (b) e (c) são os obtido pelo elemento de 3 graus de liberdade. No caso (b) são impedidas as rotações, gerando um modo errôneo, de uma placa engastada. Já no caso (c) são liberadas as rotações, gerando um modo também errôneo, de uma placa livre em dois bordos.

Portanto, o exemplo mostrado com o uso de elemento de 3 graus de liberdade por nó pode ser desprezado, pois seu desempenho foge ao modelo esperado. O objetivo de inserí-lo foi apenas para mostrar como há diculdade de aproximação dos resultados.

Nos próximos exemplos serão utilizados:

- Elementos BFS;
- Funções adicionais internas polinomiais;
- Funções adicionais de contorno que representam os deslocamentos da viga.

## 5.3 Exemplo 3: Placa Isotrópica Simplesmente Apoiada

Neste exemplo procura-se avaliar o estudo de flambagem e os modos de vibração para uma estrutura de aço simplesmente apoiada com o uso do elemento BFS e das funções como apresentados no exemplo 5.2. As condições de contorno escolhidas visam a comparação dos resultados para a carga crítica obtida através das funções de deslocamentos clássicas 5-1, conforme [12].

$$
w(x, y, m, n) = sen\left(\frac{m\pi x}{a}\right)sen\left(\frac{n\pi y}{b}\right)
$$
  $m = 1, 2, 3... \quad n = 1, 2, 3... \quad (5-1)$ 

A placa em estudo está representada na gura 5.13 e suas características físicas e geométricas são:

- Elemento plano (aço):
- Módulo de Elasticidade: 2, 1 x  $10^4 K N/cm^2$ ;
- coeficiente de Poisson: 0, 3;

$$
-a = 200cm, b = 500cm;
$$

- $t = 10cm$ ;
- densidade  $(\rho) = 0,00785kg/cm^3$

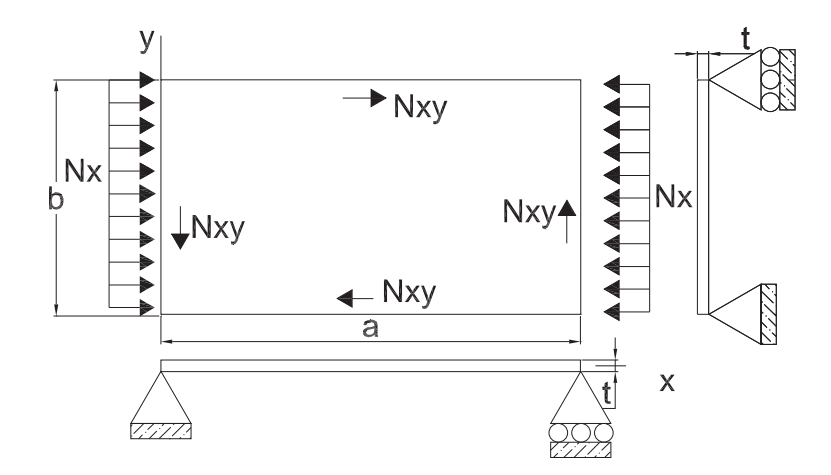

Figura 5.13: Placa simplesmente apoiada em todo o contorno.

Na tabela 5.6 apresentam-se os resultados para as três primeiras cargas críticas obtidas numericamente  $(P_{cr})$  e analiticamente  $(P_{crT})$  através da função 5-1 sem considerar o cisalhamento. Já as freqüências da análise são comparadas ao resultados obtidos conforme referência [6].

Observando-se a tabela 5.6 percebe-se que à medida que aumentamos o número de funções os resultados obtidos aproximam-se cada vez mais aos referenciais. Entretanto, deve-se tomar o cuidado para não inserir muitas funções, pois como as funções polinomiais não são ortogonais os resultados podem não estar coerentes com o esperado.

| $N^{\circ}$ de  |                  |          | Carga Crítica $(KN/cm)$ |          |          |            | Frequências (rad/s) |
|-----------------|------------------|----------|-------------------------|----------|----------|------------|---------------------|
| Funções         |                  | $P_{cr}$ | $P_{crT}$               | Erro     | $\omega$ | $\omega_T$ | Erro                |
| $Ax=1$ , $Ay=1$ | 1 <sup>a</sup>   | 641,7    | 638,5                   | $0,50\%$ | 1,421    | 1,417      | 0.261\%             |
|                 |                  |          |                         |          |          |            |                     |
| $Lx=1$ , $Ly=1$ | $2^{\mathrm{a}}$ | 1533     | 1276                    | 20,14%   | 2,210    | 2,003      | 10,302%             |
| $Ax=2$ , $Ay=2$ | $1^{\mathrm{a}}$ | 641,7    | 638,5                   | $0.50\%$ | 1,421    | 1,417      | 0.261\%             |
|                 |                  |          |                         |          |          |            |                     |
| $Lx=2, Ly=2$    | $2^{\mathrm{a}}$ | 1321     | 1276                    | 3,53%    | 2,039    | 2,003      | 1,791%              |
| $Ax=3$ , $Ay=3$ | 1 <sup>a</sup>   | 640,7    | 638,5                   | 0,35%    | 1,419    | 1,417      | 0,172%              |
|                 |                  |          |                         |          |          |            |                     |
| $Lx=3$ , $Ly=3$ | $2^{\mathrm{a}}$ | 1321     | 1276                    | 3,48%    | 2,039    | 2,003      | 1,784\%             |
| $Ax=4$ , $Ay=4$ | $1^{\mathrm{a}}$ | 640,7    | 638,5                   | 0.34%    | 1,419    | 1,417      | 0,176%              |
|                 |                  |          |                         |          |          |            |                     |
| $Lx=4$ , $Ly=4$ | $2^{\mathrm{a}}$ | 1321     | 1276                    | 3,48%    | 2,039    | 2,003      | 1,776\%             |

Tabela 5.6: Resultados para carga crítica Nx e freqüência da placa de aço variando o número de funções

onde:

- $-\omega$ : Frequência obtida com o modelo gerado;
- $-\omega_T$ : Frequência teórica;
- $-P_{cr}:$  Carga crítica do modelo;
- $-P_{crT}$ : Carga crítica teórica;

Para representar os três primeiros modos de flambagem e vibração para a placa apresentam-se as seguintes figuras:

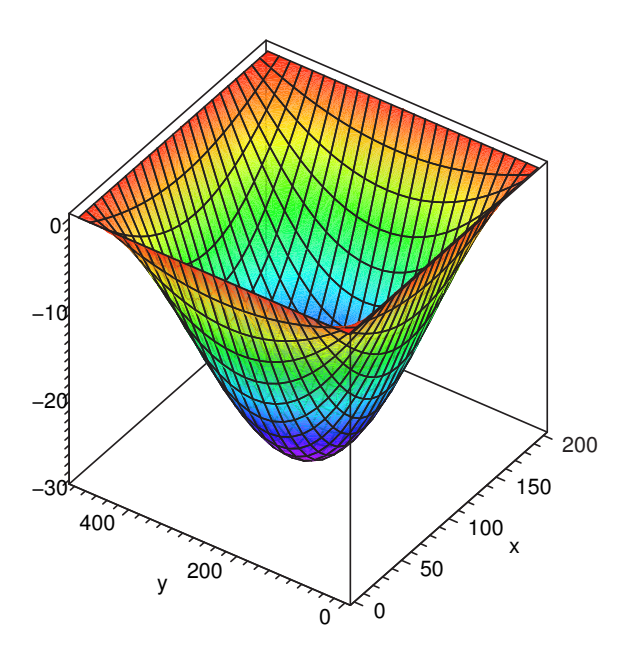

Figura 5.14: Primeiro Modo de Flambagem calculado.

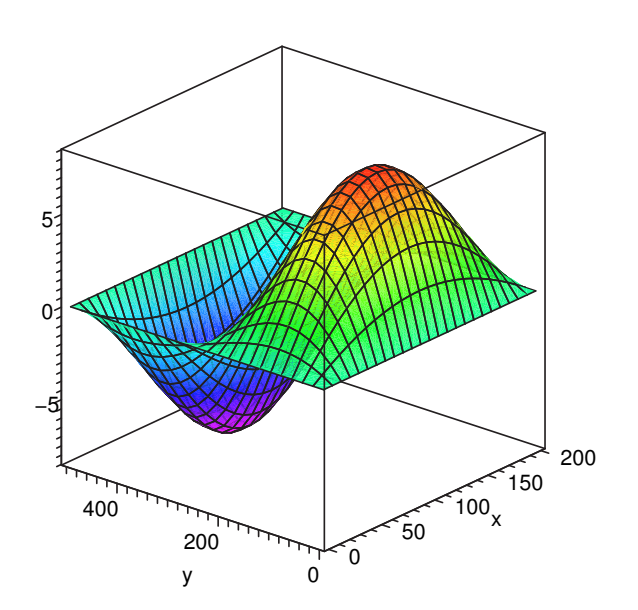

Figura 5.15: Segundo Modo de Flambagem calculado.

Ao plotar o terceiro modo de flambagem para esta placa percebe-se que surgem duas bolhas na direção x e uma na direção y, algo inesperado. Isto pode ser explicado por já haver um erro pronunciado no valor da terceira carga crítica.

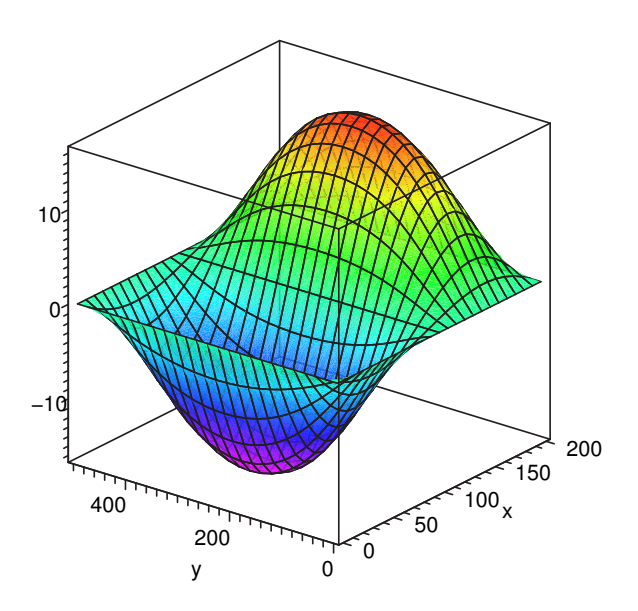

Figura 5.16: Terceiro Modo de Flambagem calculado.

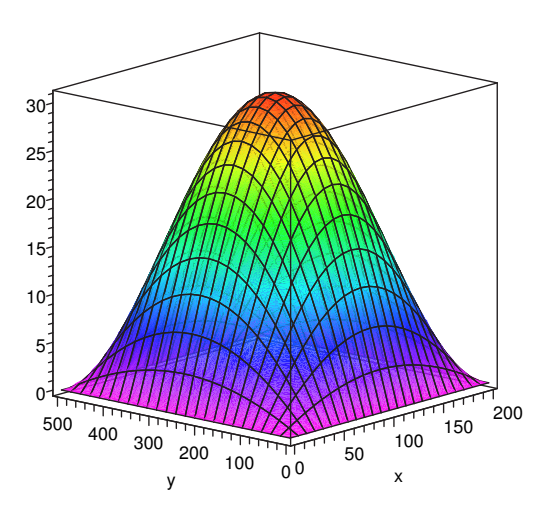

Figura 5.17: Primeiro Modo de Vibração calculado.

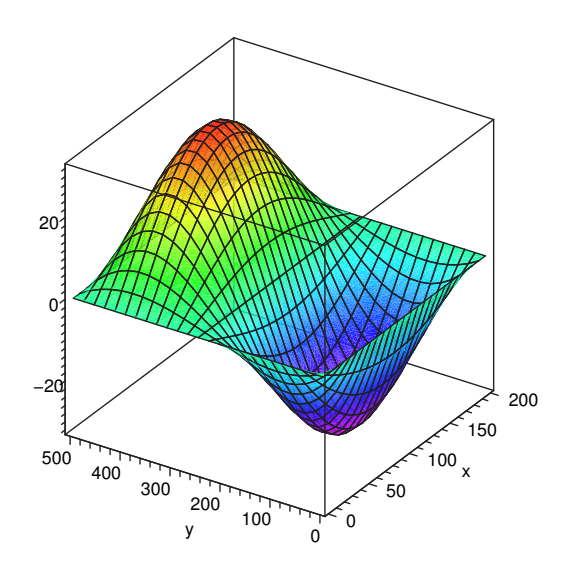

Figura 5.18: Segundo Modo de Vibração calculado.

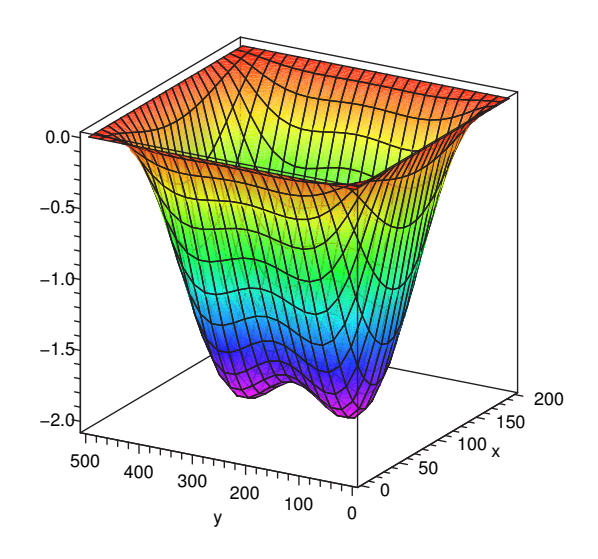

Figura 5.19: Terceiro Modo de Vibração calculado.

A tabela 5.7 apresenta os resultados obtidos para uma carga de cisalhamento aplicada à placa. Assim como no exemplo da tabela 5.6 utiliza-se a variação do número de funções. Ao analisar os resultados, percebe-se que os valores obtidos foram próximos aos referenciais.

| $N^{\circ}$ de  |          |           | Carga Crítica $(KN/cm)$ |
|-----------------|----------|-----------|-------------------------|
| Funções         | $P_{cr}$ | $P_{crT}$ | Erro                    |
| $Ax=1$ , $Ay=1$ |          |           |                         |
|                 | 834,54   | 709,09    | 17,69%                  |
| $Lx=1$ , $Ly=1$ |          |           |                         |
| $Ax=2$ , $Ay=2$ |          |           |                         |
|                 | 758,90   | 709,09    | 7,02%                   |
| $Lx=2, Ly=2$    |          |           |                         |
| $Ax=3$ , $Ay=3$ |          |           |                         |
|                 | 713,85   | 709,09    | 0,67%                   |
| $Lx=3$ , $Ly=3$ |          |           |                         |
| $Ax=4$ , $Ay=4$ |          |           |                         |
|                 | 713,68   | 709,09    | 0.65%                   |
| $Lx=4$ , $Ly=4$ |          |           |                         |

Tabela 5.7: Resultados para carga crítica de cisalhamento e freqüência da placa de aço variando o número de funções

A seguir temos a representação gráfica (figura 5.20) do modo de flambagem para a carga de cisalhamento aplicada.

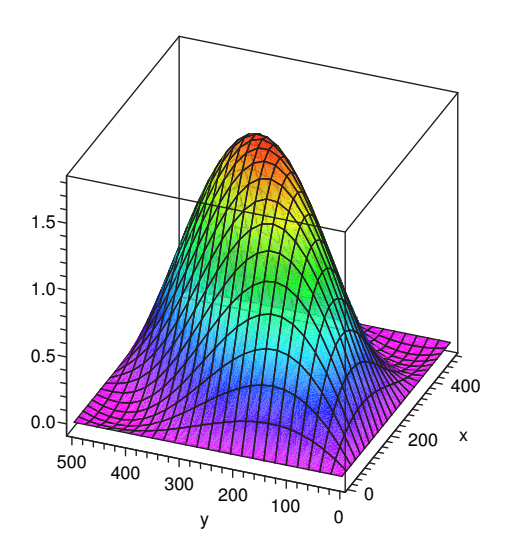

Figura 5.20: Primeiro Modo de Flambagem sob carga de cisalhamento.

Além do estudo obtido variando-se o número de funções adicionadas ao programa, a tabela 5.8 apresenta valores para a carga crítica e freqüências obtidas com a variação da relação entre os lados da placa sendo que o lado com dimensão b é dado como fixo.

| Relação |                  |          |           | Carga Crítica $(KN/cm)$ |          | Frequências (rad/s) |          |
|---------|------------------|----------|-----------|-------------------------|----------|---------------------|----------|
| a/b     |                  | $P_{cr}$ | $P_{crT}$ | Erro                    | $\omega$ | $\omega_T$          | Erro     |
|         | $1^{\mathrm{a}}$ | 640,7    | 638,5     | 0,35%                   | 1,419    | 1,417               | 0,1722\% |
| 0,40    |                  |          |           |                         |          |                     |          |
|         | $2^{\mathrm{a}}$ | 1321     | 1276      | 3,48%                   | 2,039    | 2,003               | 1,784\%  |
|         | 1 <sup>a</sup>   | 357,9    | 356,4     | $0.43\%$                | 0,6365   | 0,6352              | 0.1968%  |
| 0,67    |                  |          |           |                         |          |                     |          |
|         | $2^{\mathrm{a}}$ | 855,9    | 843,6     | 1,46\%                  | 1,245    | 1,222               | 1,883\%  |
|         | $1^{\mathrm{a}}$ | 305,0    | 303,7     | $0,43\%$                | 0,3917   | 0,3908              | 0,2200\% |
| 1,00    |                  |          |           |                         |          |                     |          |
|         | $2^{\mathrm{a}}$ | 485,2    | 474,5     | 2,26%                   | 0,9893   | 0,9771              | 1,254\%  |
|         | 1 <sup>a</sup>   | 340,1    | 329,5     | 3,21\%                  | 0,2829   | 0,2823              | 0,2090\% |
| 1,50    |                  |          |           |                         |          |                     |          |
|         | $2^{\rm a}$      | 357,8    | 356,4     | $0,40\%$                | 0.5531   | 0,5429              | 1,886%   |
|         | $1^{\rm a}$      | 325,6    | 313.9     | 3,72%                   | 0,2271   | 0,2267              | 0.1765%  |
| 2,50    |                  |          |           |                         |          |                     |          |
|         | $2^{\mathrm{a}}$ | 617,1    | 319,1     | 93,43%                  | 0.3263   | 0,3204              | 1,813%   |

Tabela 5.8: Resultados para carga crítica e freqüência da placa de aço variando a relação entre lados.

Verifica-se que os valores de carga crítica para as três primeiras relações são aceitáveis. Entretanto, o valor calculado para a terceira carga crítica diverge bastante do resultado esperado. Uma razão para isto pode ser que o valor da terceira carga crítica corresponde a  $n=2$  e não  $n=1$  como mencionado em Brush e Almroth [5]. Portanto, a 5-2 não é válida para o terceiro modo.

$$
k = \frac{P_{cr}b^2}{\pi^2 D} = \left(m\frac{b}{a} + \frac{1}{m}\frac{a}{b}\right)^2 \qquad m = 1, 2, 3.. \tag{5-2}
$$

Para relações de a/b iguais a 1,5 e 2,5, os valores de carga crítica possuem uma porcentagem de erro relativamente grande. Isto novamente se explica, conforme resultados obtidos por [22], pelo fato de a terceira carga crítica corresponder a um modo com duas meias-ondas na direção y.

Em se tratando das freqüências, percebe-se que os valores obtidos para diferentes relações (a/b= 0,4 e 1,5) possuem praticamente a mesma porcentagem de erro, entretanto os valores obtidos são diferentes pelo fato de a freqüência depender do valor do comprimento a, como mostra a equação 5-3. Assim como nesse caso, os resultados para  $a/b=0.67$  e 2,5 também possuem a mesma porcentagem de erro como pode ser verificado na tabela 5.8.

$$
Fij = \frac{\lambda_{ij}^2}{2\pi a^2} \left[ \frac{Eh^3}{12\gamma(1-\nu^2)} \right]^{\frac{1}{2}} \quad i = 1, 2, 3... \quad j = 1, 2, 3... \tag{5-3}
$$

Ao analisar-se a tabela 5.8, conclui-se que uma placa cuja relação entre lados seja inteira possui uma carga crítica inferior às outras relações, ou seja, quando a relação entre lados deixa de ser inteira a carga crítica aumenta assim como mostra o gráfico 5.21.

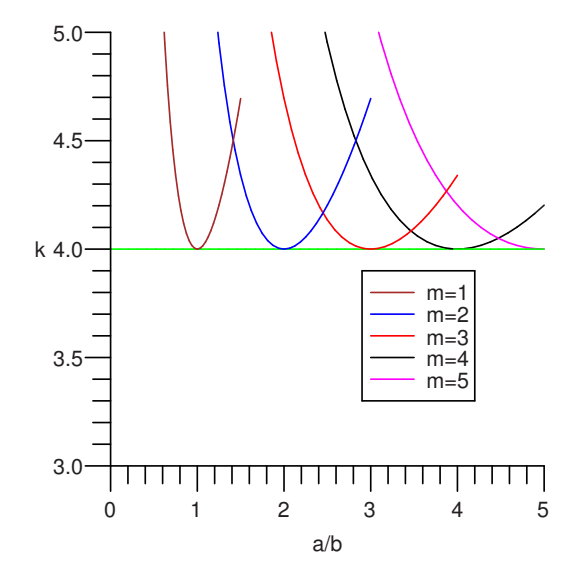

Figura 5.21: Variação da carga versus a relação entre lados.

Sabe-se que a primeira carga crítica corresponde ao atingimento de uma frequência nula para vibração da placa. Torna-se interessante verificar o comportamento das duas primeiras freqüências, para diferentes níveis de carga. Isto está representado no gráfico 5.22. Este gráfico foi gerado a partir da soma entre a matriz de rigidez elástica e geométrica variando-se o valor de carga e obtendo a frequência natural angular para a carga aplicada. Portanto, verifica-se que à medida que aumentamos a carga as duas primeiras freqüências se reduzem, sendo que a primeira freqüência varia mais rapidamente, atingindo o valor nulo na carga crítica.

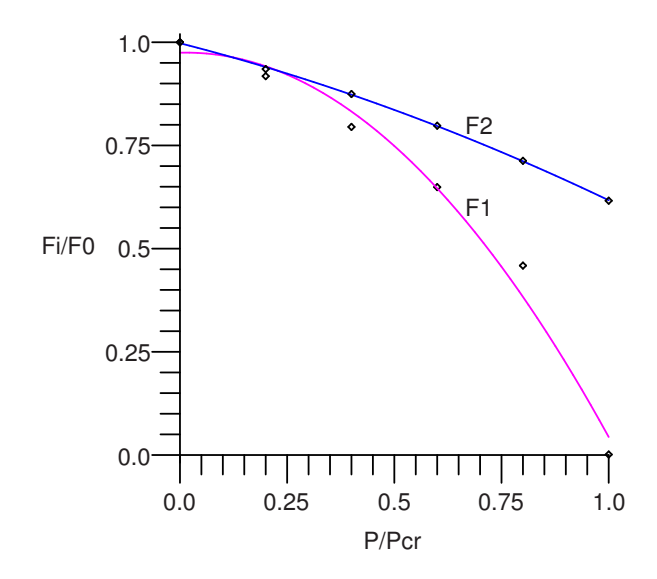

Figura 5.22: Variação das freqüências com a magnitude da carga.

Ao traçar o gráfico para a freqüência ao quadrado percebe-se que o traçado para a primeira freqüência é quase linear.

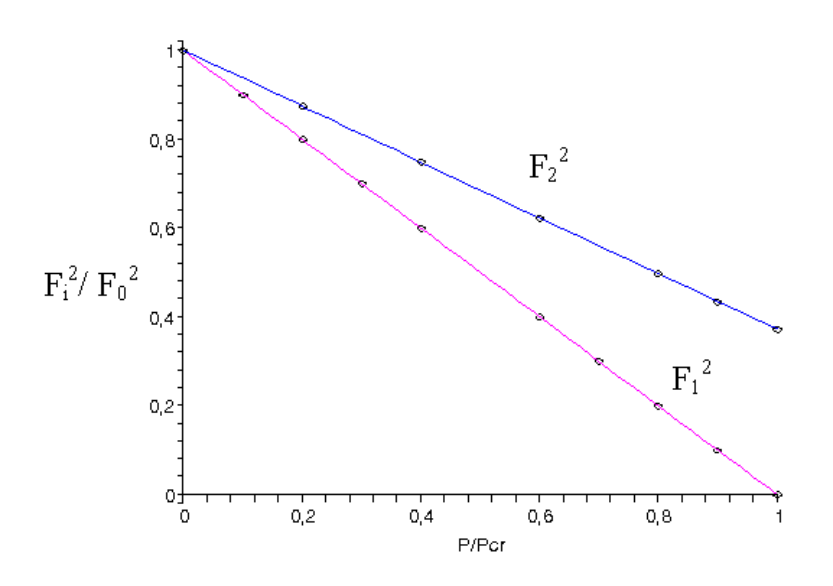

Figura 5.23: Variação do quadrado das freqüências com a magnitude da carga.

## 5.4 Exemplo 4: Placa Isotrópica com Dano

Neste exemplo, procura-se demonstrar o efeito do dano que ocorre numa placa isotrópica, simplesmente apoiada nos quatro lados segundo figura5.24, cujas propriedades geométricas e do material são representadas por:

- Elemento plano (concreto):
- $f_{ck} = 25 \text{ MPa};$
- Módulo de Elasticidade Inicial: 21, 25 GPa;
- $\overline{\phantom{a}}$  coeficiente de Poisson: 0, 2;
- $a = 5m, b = 5m;$
- $t = 10cm$ ;
- $-$  Ny  $=$  1 KN/cm;
- $nA_x = 3, nA_y = 3, nL_x = 2, nL_y = 2.$

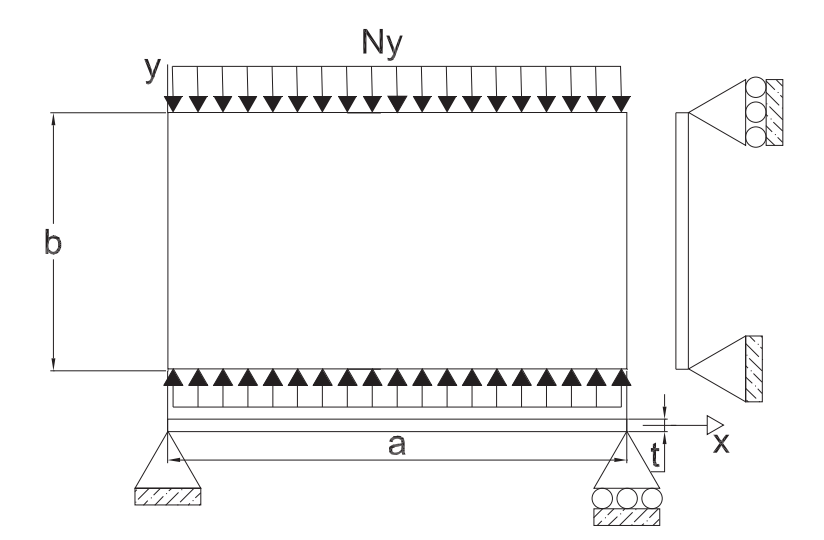

Figura 5.24: Placa de estudo

Segundo a norma NBR 6118, o valor de cálculo para a resistência do concreto é dada por:

$$
f_{cd} = f_{ck}/1, 4 \tag{5-4}
$$

Mas, como este exemplo apresenta apenas um estudo teórico adota-se  $f_{cn}$ nos cálculos.

O efeito responsável pela redução da matriz de rigidez é representado pela equação 5-5, conforme foi demonstrado no capítulo 4.

$$
E_T = 850 f_{nom} \left( 1 - 500 \varepsilon_c \right) \tag{5-5}
$$

A primeira parcela de  $E_T$  representa o módulo de elasticidade inicial, ou seja,  $E_0 = 850 f_{nom}$ . Já a segunda parcela  $(E_2 = 850 f_{nom} 500 \varepsilon_c)$  representa o módulo de elasticidade responsável pela redução da carga crítica. Então, a formulação para o cálculo do parâmetro de carga crítica  $\lambda_{cr}$  é:

$$
[K_{\mathbf{E}} + \lambda_{\mathbf{cr}} (\mathbf{K}_{\mathbf{G}} + \mathbf{K}_{\mathbf{E}_2})] \mathbf{dr} = \mathbf{0}
$$
 (5-6)

A idéia inicial deste exemplo é demonstrar que o programa elaborado para a representação do dano do material está funcionando. Entretanto, não foi possível comparar os valores de carga crítica após o dano, pelo fato de não haver dados testados anteriormente.

| Ordem            | Carga Crítica $(KN/cm)$ |              |         | Frequências (rad/s) |            |       |
|------------------|-------------------------|--------------|---------|---------------------|------------|-------|
|                  | $P_{cr}$                | $P_{crdano}$ | Redução | $\omega$            | $\omega_T$ | Erro  |
| 1 <sup>a</sup>   | 31,20                   | 18,18        | 41,73%  | 0,23                | 0.23       | $0\%$ |
| $2^{\mathrm{a}}$ | 49,65                   | 22,90        | 53,88%  | 0,57                | 0.54       | 5,5%  |
| 3 <sup>a</sup>   | 117.8                   | 31,02        | 73,66%  | 0,57                | 0.54       | 5.5%  |

Tabela 5.9: Tabela de resultados para uma placa isotrópica

Onde:

- $-P_{cr}$ : Carga crítica de flambagem sem dano;
- $-P_{crdano}$ : Carga crítica de flambagem com dano;
- $-\omega$ : Frequências calculadas;
- $-\omega_T$ : Frequências bibliográficas.

Ao analisar a tabela 5.9, percebe-se que o efeito de dano do material reduziu a carga crítica em 40%. Observe-se que o dano ocorre de forma isotrópica, e que não foi inserida uma análise localizada. Já os valores obtidos para as freqüências são excelentes em se tratando do primeiro modo, pois correspondem aos valores bibliográficos.

Como era de se esperar, o primeiro modo de flambagem para os dois casos desta estrutura é representado por uma bolha devido à relação  $a/b$  ser unitária. Estes modos estão representados pelos seguintes gráficos:

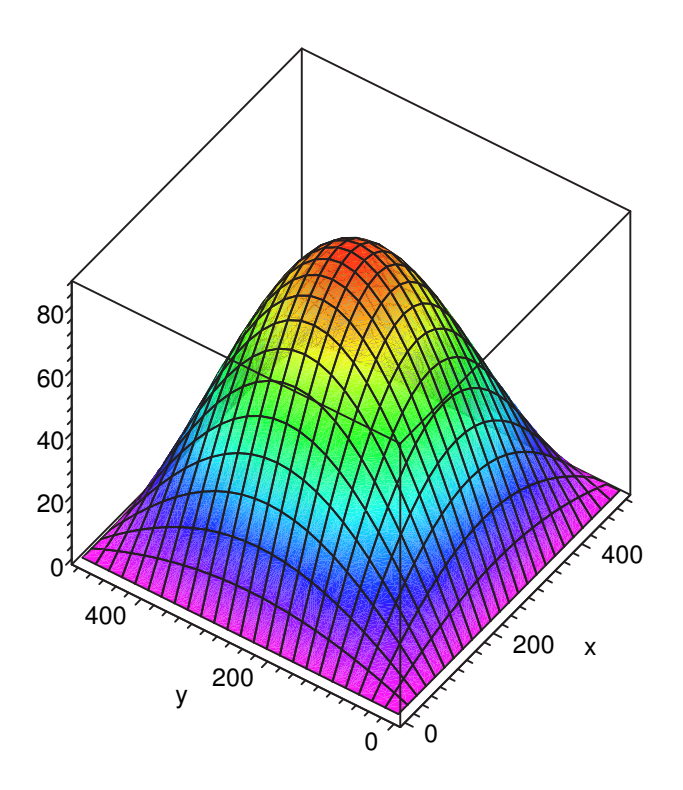

Figura 5.25: Primeiro modo de flambagem sem dano calculado

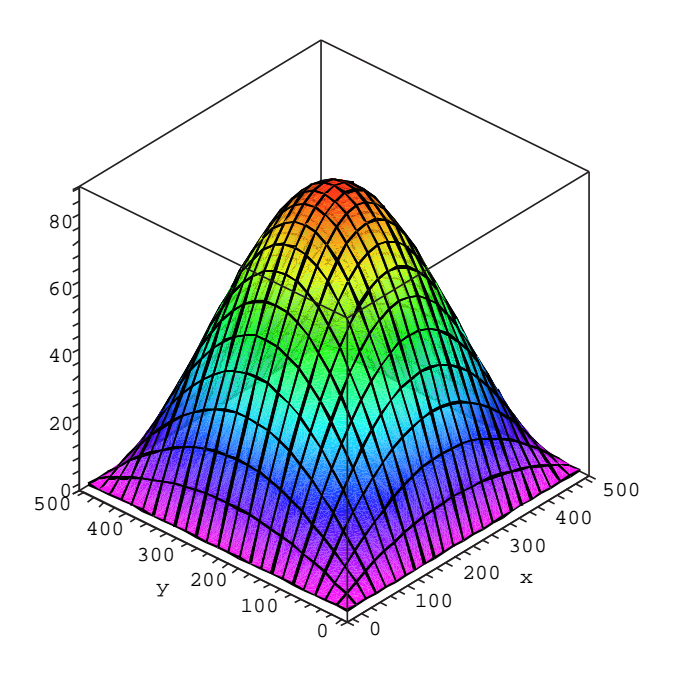

Figura 5.26: Primeiro modo de Flambagem com dano no material calculado

#### 5.5 Exemplo 5: Placa Ortotrópica e Isotrópica

Este exemplo apresenta o estudo didático da estabilidade de uma placa comprimida ortotrópica de concreto armado comparada à uma placa isotrópica de concreto. Infelizmente, não foi possível a comparação de resultados com a literatura pois não há estudo específico contendo este tipo de exemplo. O objetivo deste exemplo é tentar motivar o uso deste tipo de solução para um pilar-parede, assim como foi citado no capítulo 4. Segundo a NBR6118, um pilar-parede deve possuir uma das dimensões transversais cinco vezes maior que a outra.

Quanto ao espaçamento das armaduras, este foi definido conforme a norma ditada para lajes, ou seja, a distância horizontal equivalente das armaduras é definida entre  $20 < s<sub>X</sub> < 2t$ . Já a altura efetiva entre armaduras é definida pela seguinte expressão:

$$
h_x = t - 2\left(c_{nom} + \frac{1}{2}\phi_x\right) \tag{5-7}
$$

Os propriedades dos materiais e características geométricas da peça são:

- Elemento plano (concreto-armado):
- $-f_{ck} = 25 \text{ MPa};$
- $-\phi_x = \phi_y = 1, 6$  cm;
- $-$  coeficiente de Poisson do concreto: 0, 2;
- taxa de armadura  $(A_{su}/A_{sx}) = 1;$
- espaçamento horizontal  $(s_x = s_y) = 20$  cm;
- cobrimento nominal da armadura  $(c_{nom}) = 2, 5$  cm
- $-$  módulo de elasticidade do aço  $= 210 \text{ GPa}$ ;
- módulo de elasticidade inicial do concreto =21,25 GPa;
- $-$  densidade do concreto armado  $=$  0, 0025 $kg/cm^3$  ;
- densidade do concreto =  $0,0024kg/cm^3$  ;
- $a = 200cm, b = 1200cm$ ;
- $-t = 15$  cm;
- $-$  Ny=1KN/cm;
- $nA_r = 3$ ,  $nA_y = 3$ ,  $nL_x = 2$ ,  $nL_y = 2$ ;
- $-h_x = h_y = 8, 4$  cm.

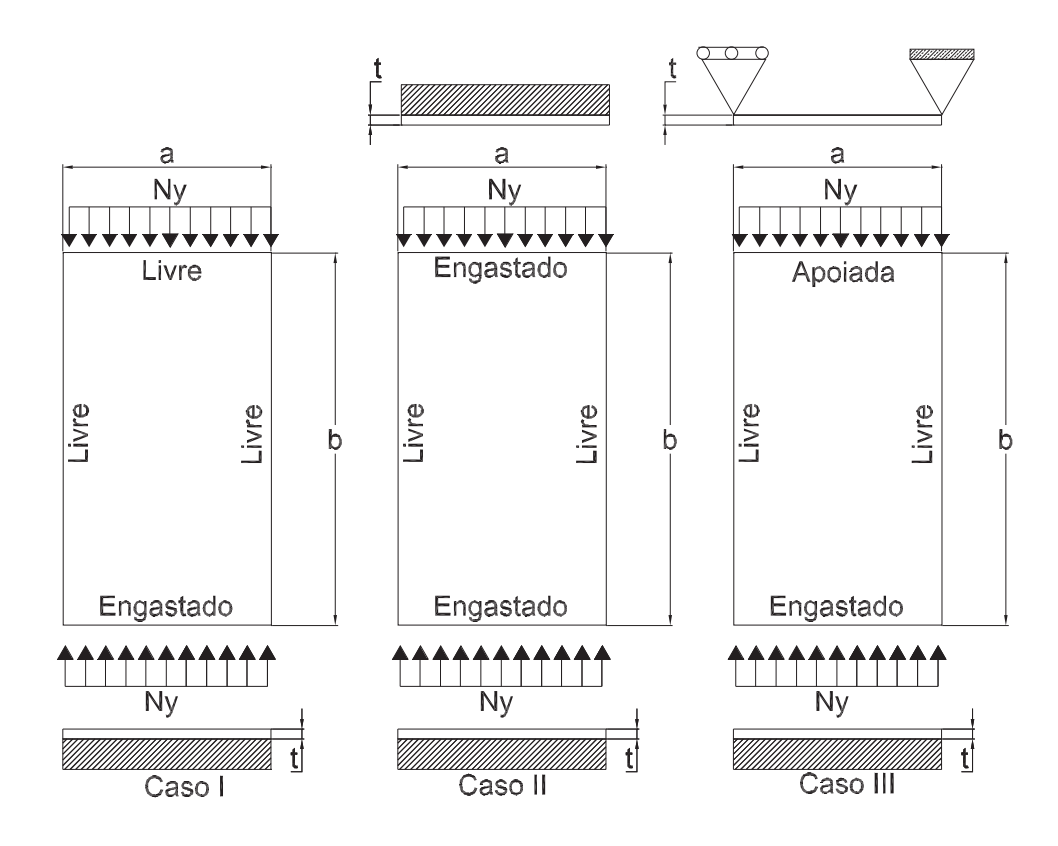

Figura 5.27: Exemplos de Pilares Parede.

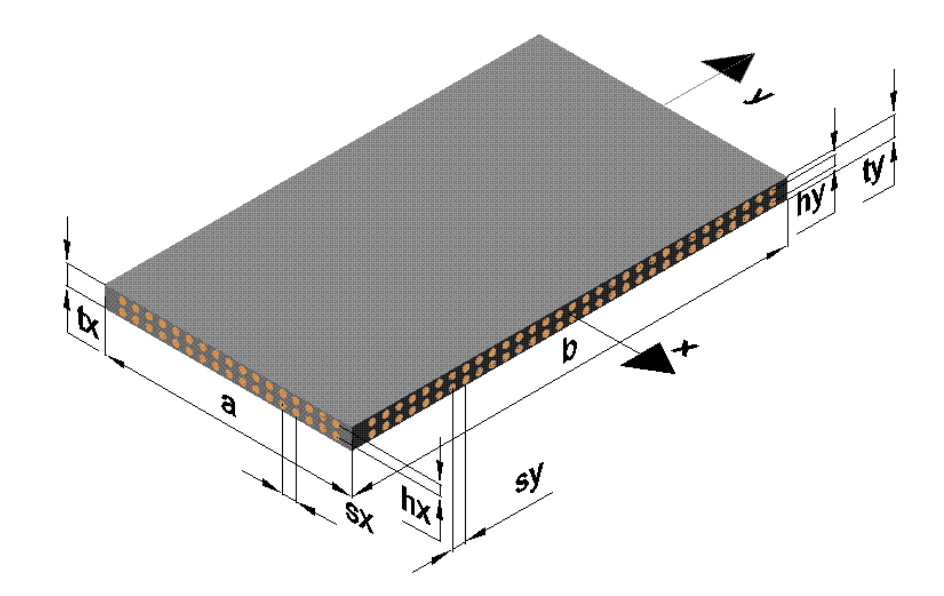

Figura 5.28: Dimensões do Pilar Parede.

Para a área de aço, nos cálculos, foram adotadas as seguintes relações em

centímetros por centímetro por barra.

$$
A_{sx} = \left(\frac{1}{s_x}\right) \frac{\pi \phi_x^2}{4} \qquad A_{sy} = \left(\frac{1}{s_y}\right) \frac{\pi \phi_y^2}{4} \tag{5-8}
$$

Para o cálculo da contribuição de cada barra para o momento de inércia tem-se:

$$
D_x = 2A_{sx} \left(\frac{h_x}{2}\right)^2 + \frac{1}{s_x} \pi \left(\frac{\phi_x^4}{64}\right) 2 \qquad D_y = 2A_{sy} \left(\frac{h_y}{2}\right)^2 + \frac{1}{s_y} \pi \left(\frac{\phi_y^4}{64}\right) 2 \qquad (5-9)
$$

Tendo-se os dados acima temos que a matriz constitutiva para o aço equivale à seguinte igualdade:  $\overline{r}$  $\overline{a}$ 

$$
E_s = 21000 \begin{bmatrix} D_x & 0 & 0 \\ 0 & D_y & 0 \\ 0 & 0 & 0 \end{bmatrix}
$$
 (5-10)

Para o concreto temos que a matriz constitutiva é equivalente à matriz 5-11 sendo que o módulo de elasticidade, responsável pela redução da matriz constitutiva do material, é definido da mesma forma apresentada anteriormente utilizando-se o módulo de elasticidade tangente.

$$
E_{\text{concrete}} = \frac{E_0}{1 - \nu^2} \begin{bmatrix} 1 & \nu & 0 \\ \nu & 1 & 0 \\ 0 & 0 & \lambda \end{bmatrix}
$$
 (5-11)

Somando-se as duas matrizes tem-se a matriz para o material sem dano.

Para o cálculo da carga crítica utiliza-se o método de Ritz sendo que a consideração do material com dano a carga crítica é obtida através da fórmula 5-12 como foi apresentada no exemplo anterior.

$$
[K_{\mathbf{E}} + \lambda_{\mathbf{cr}} (\mathbf{K}_{\mathbf{G}} + \Delta \mathbf{K}_{\mathbf{E}})] \mathbf{dr} = \mathbf{0}
$$
 (5-12)

Para a resolução deste problema foram utilizadas seis funções adicionais internas. Já para as funções de contorno foram inseridas quatro funções para cada lado. A tabela 5.10 apresenta os resultados numéricos para carga crítica antes  $(P_{cr})$  e após o dano  $(P_{crdano})$  para cada caso apresentado na figura 5.27.

|             |          | Concreto     |                         | Concreto Armado         |              |         |  |
|-------------|----------|--------------|-------------------------|-------------------------|--------------|---------|--|
| Casos       |          |              | Carga Crítica $(KN/cm)$ | Carga Crítica $(KN/cm)$ |              |         |  |
|             | $P_{cr}$ | $P_{crdano}$ | Redução                 | $P_{cr}$                | $P_{crdano}$ | Redução |  |
| T           | 1,085    | 1,076        | 0,89%                   | 1,219                   | 1,196        | 1,93%   |  |
|             | 9,837    | 8,524        | 13,35%                  | 11,05                   | 9,566        | 13,40%  |  |
| $_{\rm II}$ | 19,02    | 14,65        | 22,97%                  | 21,24                   | 16,36        | 22,97%  |  |
|             | 40,40    | 24,73        | 38,79%                  | 45,20                   | 27,66        | 38,80%  |  |
| III         | 17,80    | 13,92        | 21,82%                  | 19,96                   | 15,60        | 21,86%  |  |
|             | 38,99    | 24,19        | 37,95%                  | 43,62                   | 27,06        | 37,96%  |  |

Tabela 5.10: Comparação de carga crítica para placa isotrótipa e ortotrópica.

Percebe-se que o valor da carga crítica para a placa de concreto, no primeiro caso, possui uma diferença pequena entre os valores de cargas críticas antes e após o dano. Esta diferença pode ser explicada pelo fato de o concreto "sozinho" não possuir rigidez adequada para a estrutura deste porte. Entretanto, com a inclusão da armadura o valor de carga crítica aumentou conforme era esperado. Acreditase que sejam aceitáveis estes valores, porém deve ser lembrado que este resultado é dado para um dano isotrópico, ou seja, a redução de rigidez ocorre nas duas direções, embora a carga seja aplicada em apenas uma direção.

Os resultados obtidos para os três casos apresentados parecem estar coerentes, pois ao incluir a condição de contorno como o engaste, por exemplo, a carga crítica do pilar parede aumenta e a redução devido ao dano também aumenta.

| Casos | Frequência (rad/s) |                        |           |  |  |  |  |
|-------|--------------------|------------------------|-----------|--|--|--|--|
|       | Concreto           | <b>Concreto Armado</b> | Diferença |  |  |  |  |
| T     | 0.0103             | 0,0107                 | 3,61%     |  |  |  |  |
|       | 0,0647             | 0,0668                 | 3,14%     |  |  |  |  |
| Π     | 0,0664             | 0,0687                 | 3,42%     |  |  |  |  |
|       | 0,1855             | 0.1919                 | 3,33%     |  |  |  |  |
| IΙI   | 0,0636             | 0,0660                 | 3,59%     |  |  |  |  |
|       | 0,1807             | 0.1873                 | 3,51%     |  |  |  |  |

Tabela 5.11: Comparação das freqüências para as placas sem armadura e com armadura.

Analisando a tabela 5.11 verifica-se que as frequências obtidas para o concreto armado superam um pouco a placa de concreto, sendo que isto já era previsto devido à diferença de rigidez dos dois materiais. Neste caso, não foi considerado o efeito do dano.

Em se tratando dos modos de flambagem verifica-se que o primeiro modo de flambagem antes e após a redução são semelhantes sendo que para os casos aqui estudados são representados pelos seguintes gráficos:

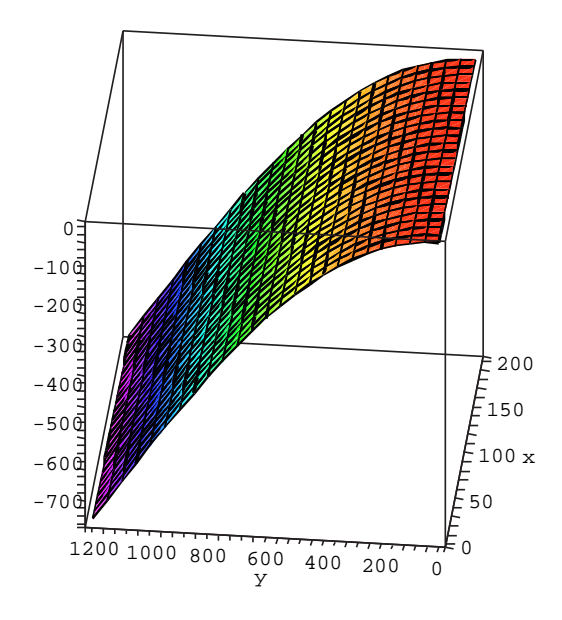

Figura 5.29: Primeiro modo de Flambagem sem dano para o Caso I.

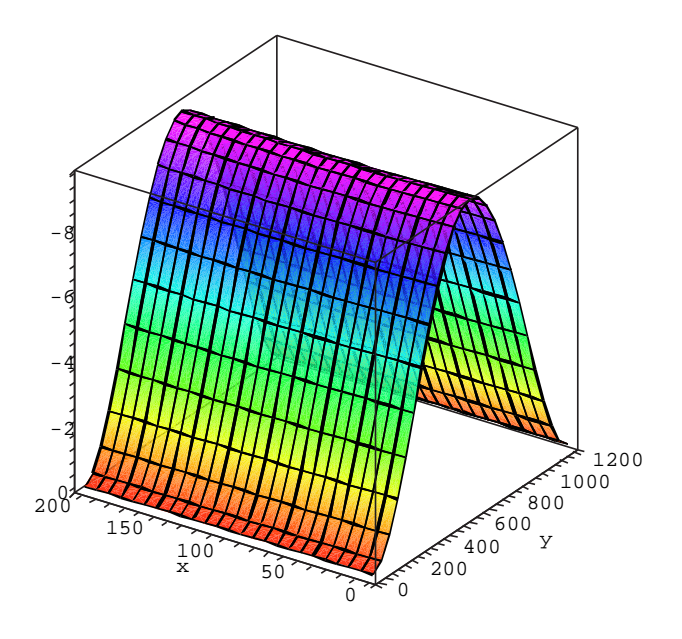

Figura 5.30: Primeiro modo de Flambagem sem dano para o caso II.

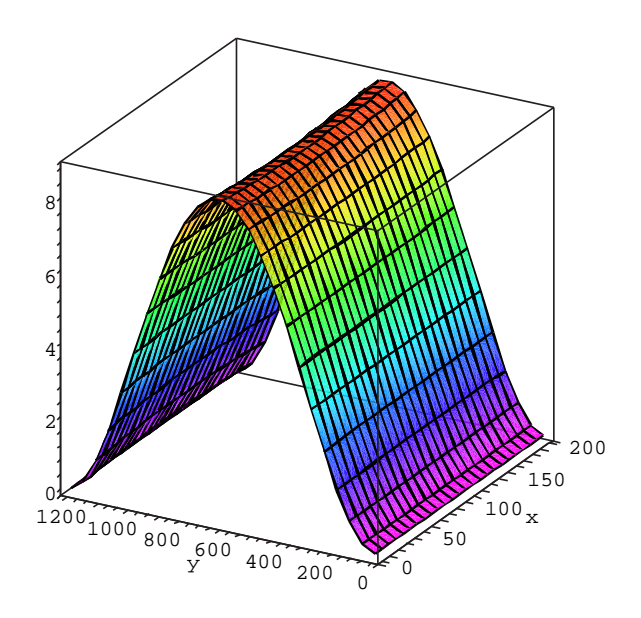

Figura 5.31: Primeiro modo de Flambagem sem dano para o caso III.